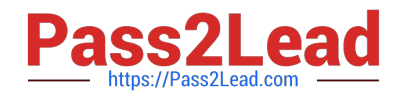

# **PROFESSIONAL-CLOUD-NETWORK-ENGINEERQ&As**

Professional Cloud Network Engineer

# **Pass Google PROFESSIONAL-CLOUD-NETWORK-ENGINEER Exam with 100% Guarantee**

Free Download Real Questions & Answers **PDF** and **VCE** file from:

**https://www.pass2lead.com/professional-cloud-network-engineer.html**

100% Passing Guarantee 100% Money Back Assurance

Following Questions and Answers are all new published by Google Official Exam Center

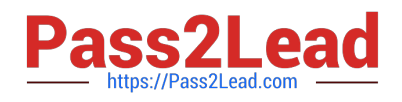

**https://www.pass2lead.com/professional-cloud-network-engineer.html** 2024 Latest pass2lead PROFESSIONAL-CLOUD-NETWORK-ENGINEER PDF and VCE dumps Download

- **C** Instant Download After Purchase
- **@ 100% Money Back Guarantee**
- 365 Days Free Update
- 800,000+ Satisfied Customers

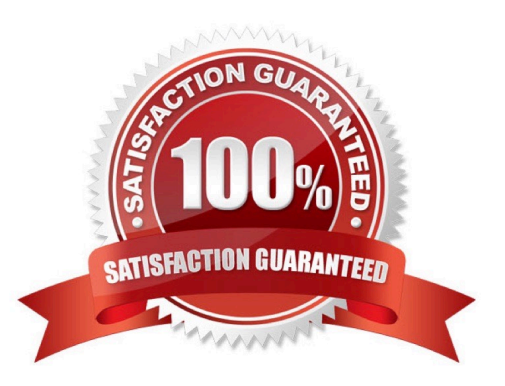

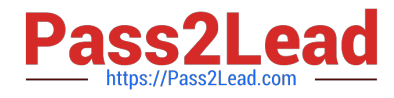

#### **QUESTION 1**

You have recently been put in charge of managing identity and access management for your organization. You have several projects and want to use scripting and automation wherever possible. You want to grant the editor role to a project member.

Which two methods can you use to accomplish this? (Choose two.)

A. GetIamPolicy() via REST API

B. setIamPolicy() via REST API

C. gcloud pubsub add-iam-policy-binding \$projectname --member user:\$username -role roles/editor

D. gcloud projects add-iam-policy-binding \$projectname --member user:\$username--role roles/editor

E. Enter an email address in the Add members field, and select the desired role from the drop-down menu in the GCP Console.

Correct Answer: DE

Reference: https://cloud.google.com/iam/docs/granting-changing-revoking-access

#### **QUESTION 2**

Your company is running out of network capacity to run a critical application in the on-premises data center. You want to migrate the application to GCP. You also want to ensure that the Security team does not lose their ability to monitor traffic to and from Compute Engine instances.

Which two products should you incorporate into the solution? (Choose two.)

- A. VPC flow logs
- B. Firewall logs
- C. Cloud Audit logs
- D. Stackdriver Trace
- E. Compute Engine instance system logs

Correct Answer: CD

Reference: https://cloud.google.com/docs/enterprise/best-practices-for-enterprise-organizations

# **QUESTION 3**

You need to create a GKE cluster in an existing VPC that is accessible from on-premises. You must meet the following requirements:

1.

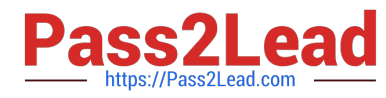

IP ranges for pods and services must be as small as possible.

2.

The nodes and the master must not be reachable from the internet.

3.

You must be able to use kubectl commands from on-premises subnets to manage the cluster.

How should you create the GKE cluster?

A. Create a private cluster that uses VPC advanced routes. Set the pod and service ranges as /24. Set up a network proxy to access the master.

B. Create a VPC-native GKE cluster using GKE-managed IP ranges. Set the pod IP range as /21 and service IP range as /24. Set up a network proxy to access the master.

C. Create a VPC-native GKE cluster using user-managed IP ranges. Enable a GKE cluster network policy, set the pod and service ranges as /24. Set up a network proxy to access the master. Enable master authorized networks.

D. Create a VPC-native GKE cluster using user-managed IP ranges. Enable privateEndpoint on the cluster master. Set the pod and service ranges as /24. Set up a network proxy to access the master. Enable master authorized networks.

Correct Answer: C

Reference: https://cloud.google.com/kubernetes-engine/docs/how-to/alias-ips

# **QUESTION 4**

You have created an HTTP(S) load balanced service. You need to verify that your backend instances are responding properly.

How should you configure the health check?

A. Set request-pathto a specific URL used for health checking, and set proxy-headerto PROXY\_V1.

B. Set request-path to a specific URL used for health checking, and set host to include a custom host header that identifies the health check.

C. Set request-path to a specific URL used for health checking, and set response to a string that the backend service will always return in the response body.

D. Set proxy-header to the default value, and set host to include a custom host header that identifies the health check.

Correct Answer: B

Reference: https://cloud.google.com/load-balancing/docs/health-checks

# **QUESTION 5**

You need to give each member of your network operations team least-privilege access to create, modify, and delete Cloud Interconnect VLAN attachments.

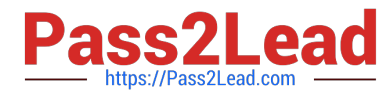

What should you do?

A. Assign each user the editor role.

B. Assign each user the compute.networkAdmin role.

C. Give each user the following permissions only: compute.interconnectAttachments.create, compute.interconnectAttachments.get.

D. Give each user the following permissions only: compute.interconnectAttachments.create, compute.interconnectAttachments.get, compute.routers.create, compute.routers.get, compute.routers.update.

Correct Answer: C

[Latest PROFESSIONAL-CL](https://www.pass2lead.com/professional-cloud-network-engineer.html) [PROFESSIONAL-CLOUD-](https://www.pass2lead.com/professional-cloud-network-engineer.html)[OUD-NETWORK-](https://www.pass2lead.com/professional-cloud-network-engineer.html)[ENGINEER Dumps](https://www.pass2lead.com/professional-cloud-network-engineer.html)

[NETWORK-ENGINEER](https://www.pass2lead.com/professional-cloud-network-engineer.html) [VCE Dumps](https://www.pass2lead.com/professional-cloud-network-engineer.html)

[PROFESSIONAL-CLOUD-](https://www.pass2lead.com/professional-cloud-network-engineer.html)[NETWORK-ENGINEER](https://www.pass2lead.com/professional-cloud-network-engineer.html) [Study Guide](https://www.pass2lead.com/professional-cloud-network-engineer.html)